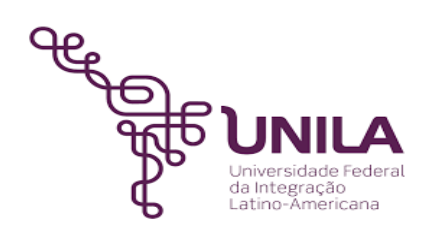

# **DETALHAMENTO DAS ATIVIDADES DO SUBPROCESSO - DAS**

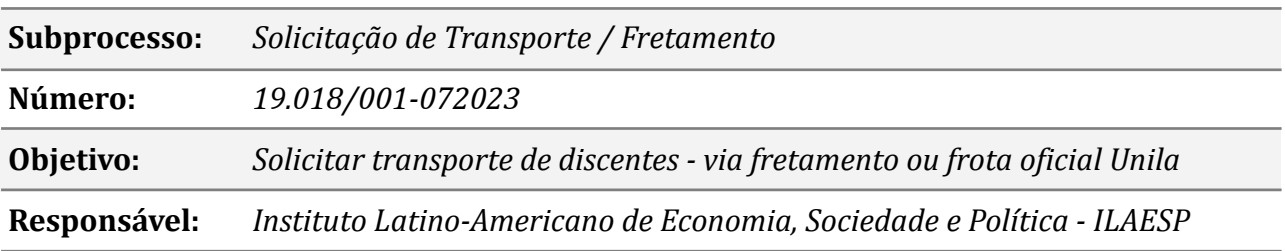

# **Atividades do subprocesso**

# *1. Solicitar afastamento de curta duração*

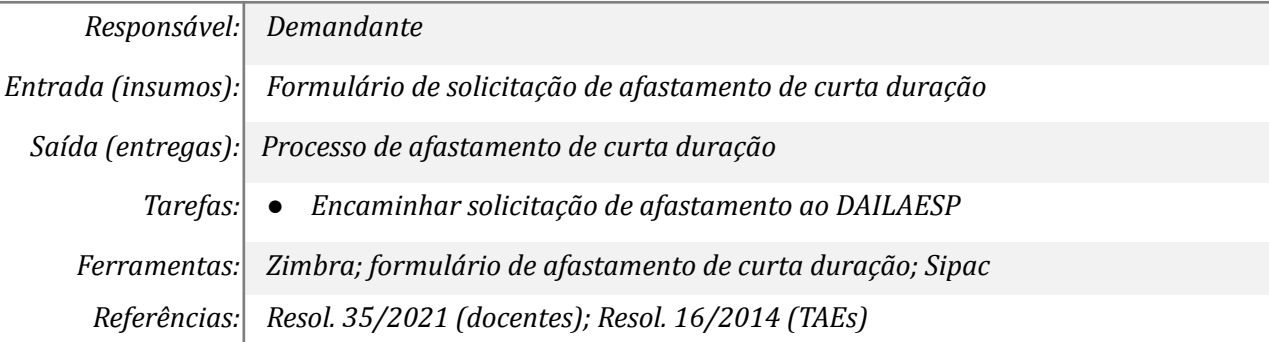

#### *2. Informar PCDP ao demandante*

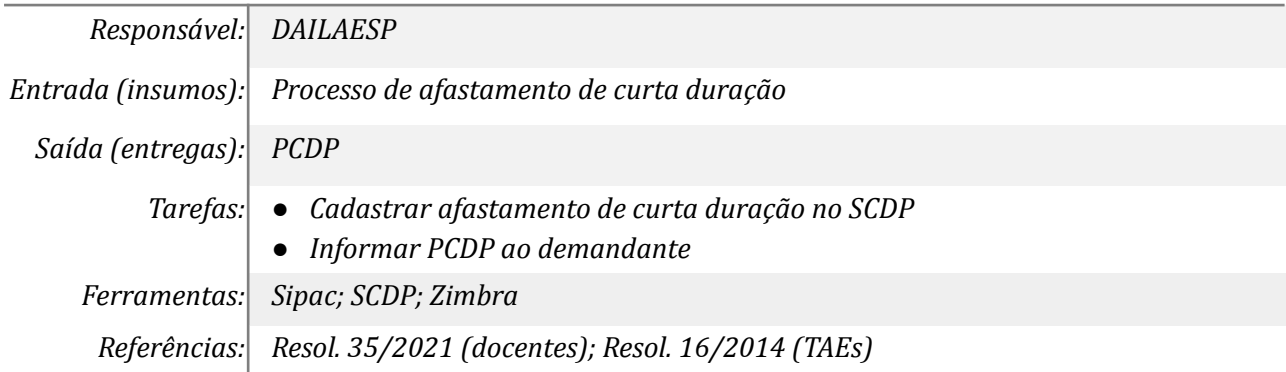

#### *3. Preencher formulário GLPI: Transporte e Logística*

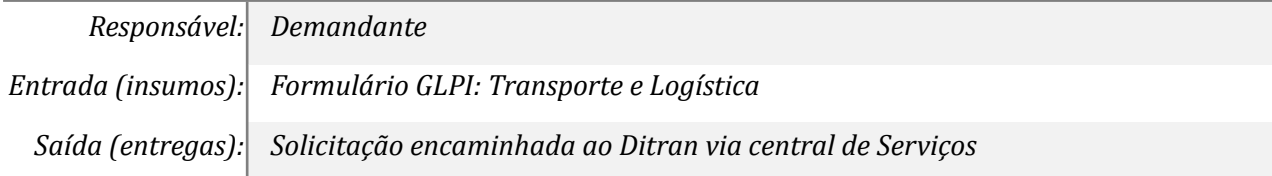

*Tarefas: ●* Preencher formulário GLPI: Transporte e Logística *Ferramentas: GLPI Referências: https://servicos.unila.edu.br/marketplace/formcreator/front/formdisplay.php?id= 117*

## *4. Verificar se há recurso disponível*

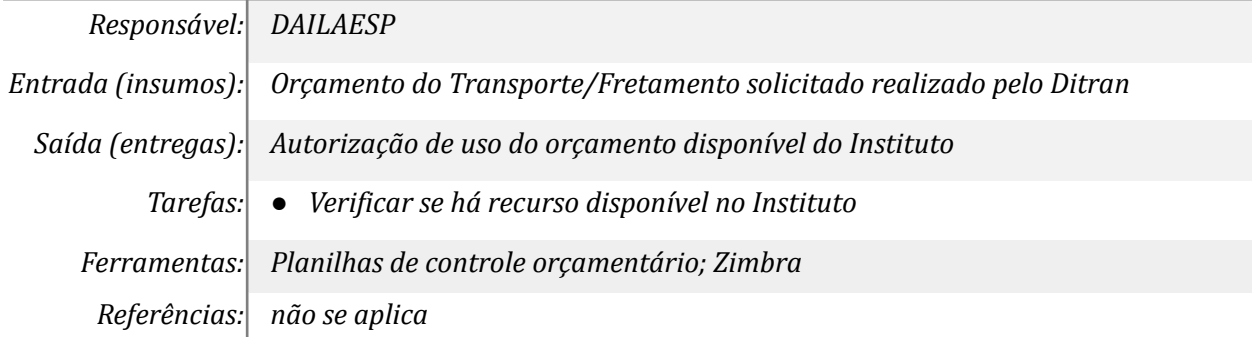

#### *5. Tomar ciência da negativa de orçamento*

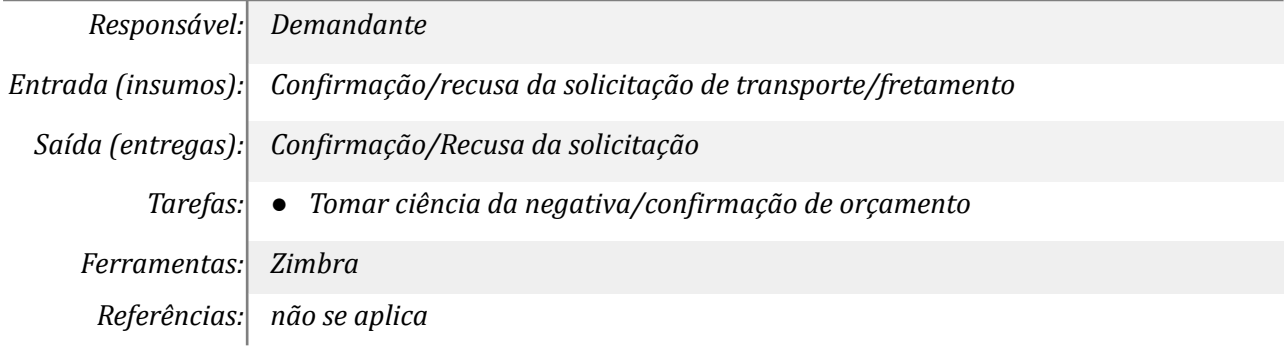

### *6. Consolidar a lista de passageiros*

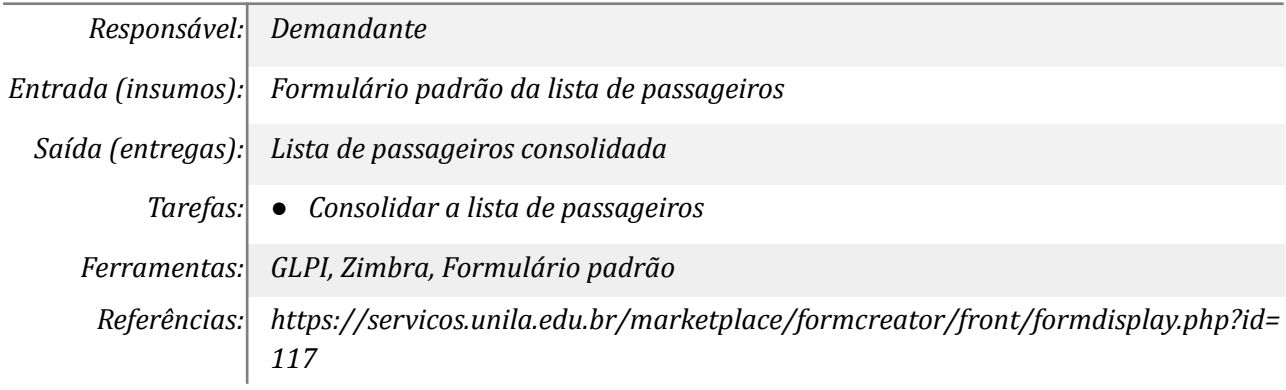

# *7. Elaborar Relatório de Viagem/ prestação de contas*

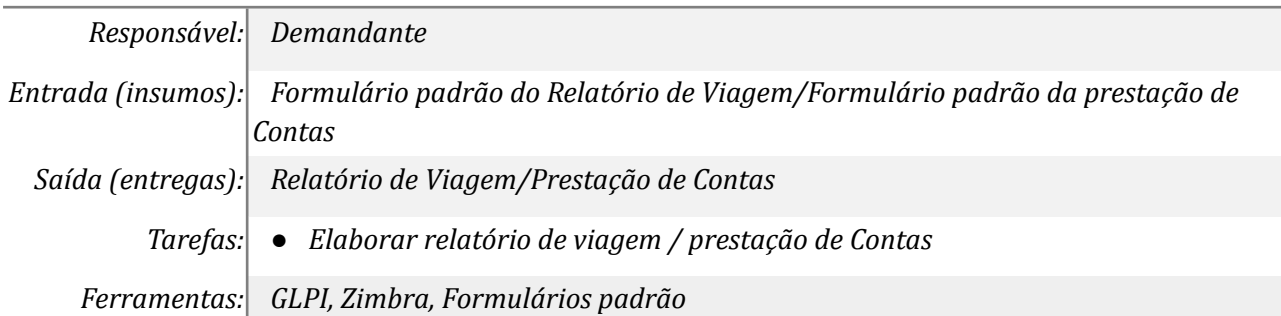

*Referências: [https://servicos.unila.edu.br/marketplace/formcreator/front/formdisplay.php?id=](https://servicos.unila.edu.br/marketplace/formcreator/front/formdisplay.php?id=117) [117](https://servicos.unila.edu.br/marketplace/formcreator/front/formdisplay.php?id=117) Resol. 35/2021 (docentes); Resol. 16/2014 (TAEs)*

# *8. Incluir relatório SCDP e encerrar processo de afastamento*

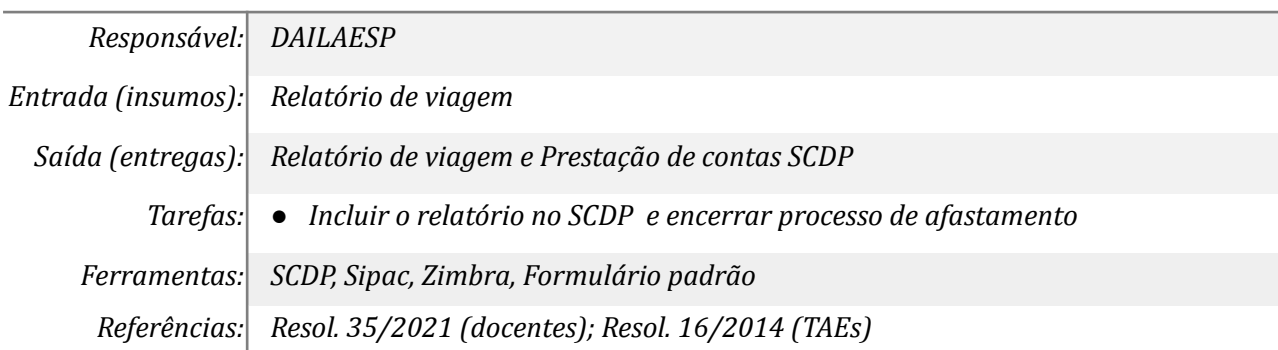

#### **Mapa do Subprocesso**

*Mapa disponível no Portal de Processos da UNILA (inserir link neste local)*

#### **Outras Informações**

*Interações com subprocessos mapeados pelo DITRAN*

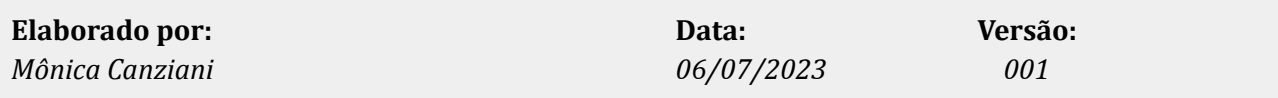